$2$ xml version='1.0' encoding='UTF-8'?

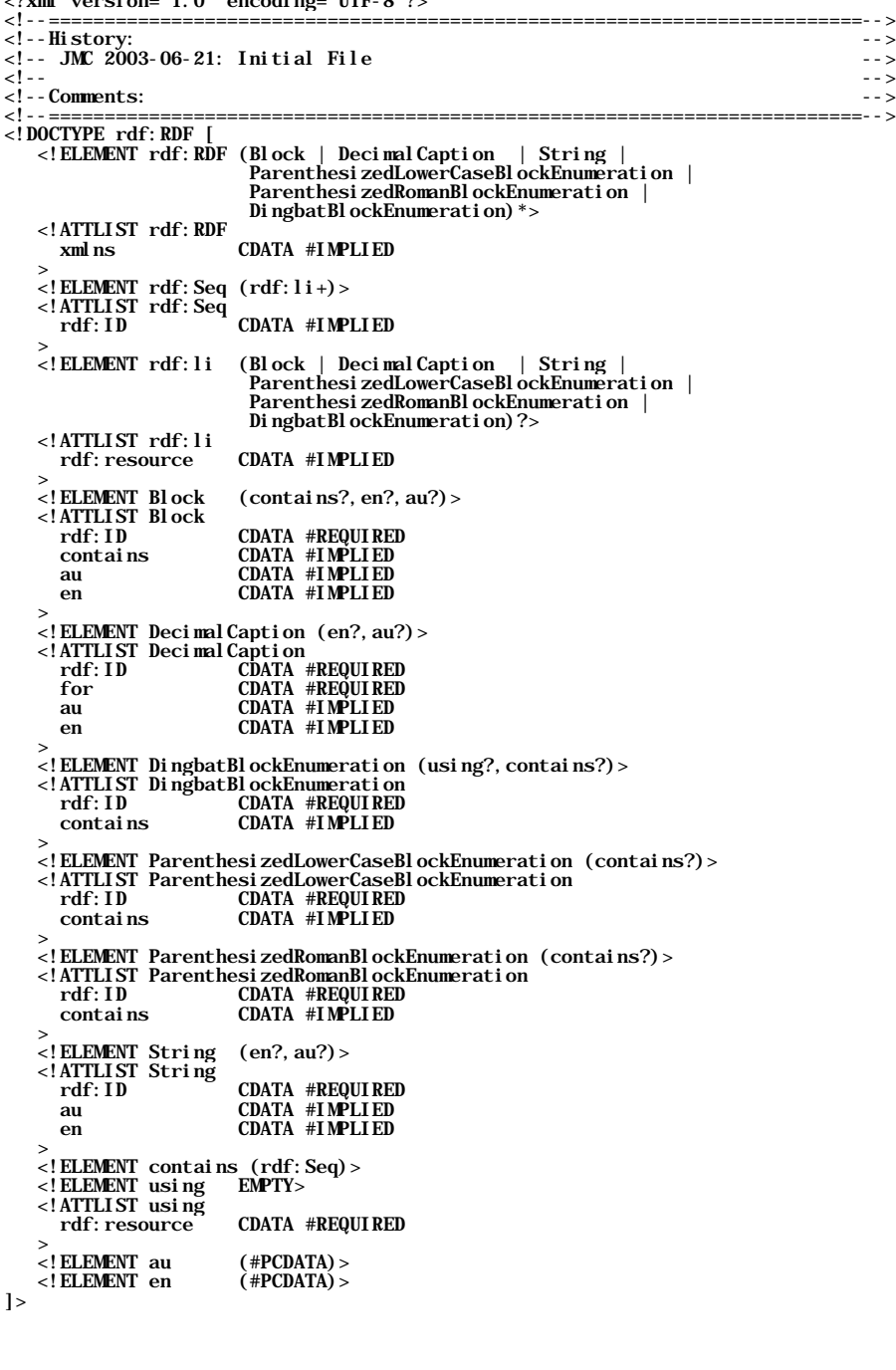

<!--=========================================================================--> <!--Comments: RDF for attachment to the eContracts Clause Model Requirements --> <!--=========================================================================--> <rdf:RDF xmlns='http://www.legalxml.org/dictionary.rdf'  $xml$  ns: RDF="http://www.w3.org/1999/02/22-rdf-syntax-ns" > <DecimalCaption rdf:ID='Caption1' for='#Block1' au='Provisions about the specification of colours in contracts'/> <DecimalCaption rdf:ID='Caption2' for='#Block2' au='Colour profiles'/> <DecimalCaption rdf:ID='Caption11' for='#Block11' au='Spectrum colours'/> <DecimalCaption rdf:ID='Caption12' for='#Block12' au='CMYK colours'/> <DecimalCaption rdf:ID='Caption13' for='#Block13' au='RGB colours'/> <DecimalCaption rdf:ID='Caption14' for='#Block14' au='Using black and white'/> <DecimalCaption rdf:ID='Caption141' for='#Block141' au='Greyscale'/> <DecimalCaption rdf:ID='Caption142' for='#Block141' au='Black and white'/> <Block rdf:ID='Example'> <contains> <rdf:Seq> <rdf:li rdf:resource='#Caption1'/> <rdf:li rdf:resource='#Block1'/> <rdf:li rdf:resource='#Caption2'/>  $\langle \text{erdf} : \text{li} \text{rdf} : \text{resource} = \text{'HBl} \text{ock2'} \rangle$  </rdf:Seq> </contains> </Block> <Block rdf:ID='Block1'> <contains> <rdf:Seq> <rdf: li rdf: resource=' #Caption11' /> <rdf: li rdf: resource=' #Block11' /> <rdf:li rdf:resource='#Caption12'/><br><rdf:li rdf:resource='#Block12'/> <rdf: li rdf: resource=' #Caption13' />  $\left\langle \text{erdf:} \right\rangle$  i rdf: resource=' #Block13' /> <rdf: li rdf: resource=' #Caption14' /> <rdf: li rdf: resource=' #Block14' />  $\langle \text{rdf:Seq} \rangle$  </contains>  $\epsilon$ /Block> <Block rdf:ID='Block2' au='One thing to remember is that when working with colours, always use a colour profile that is available for your display or output device. This will ensure you achieve the most consistent results.'/> <Block rdf:ID='Block11'> <contains> <rdf:Seq>  $\langle \text{erdf:}\right|$  rdf: resource=' #Bl ock11a' /> <rdf: li rdf: resource=' #List1' /> <rdf: li rdf: resource=' #Block11b' />  $\langle \text{rdf} : \text{Seq} \rangle$  </contains> </Block>  $\overline{B1}$  ock rdf: ID='Block13' > <contains> <rdf:Seq>  $\langle \text{erdf} : \text{Id} : \text{rdef} : \text{resource} = \text{H} \text{B} \text{d} \text{cck131'} \rangle$ <rdf: li rdf: resource=' #Block132' />  $\left\langle \text{erdf:} \right|$  i rdf: resource=' #Bl ock133'  $\left\langle \right\rangle$  </rdf:Seq> </contains> </Block> <Block rdf:ID='Block12' au='CMYK colours (cyan, magenta, yellow and black) are normally specified for inputs to colour printing processes.'/> <Block rdf:ID='Block131' au='RGB colour (red, green, brown) specifications are used for computer screen displays.'/> <Block rdf:ID='Block132' au='Using only these 3 colours, you can specify any colour.'/> <Block rdf:ID='Block133' contains='#List3' au='The number of colours you can specify depends on the colour depth available. For example:'/>

 <Block rdf:ID='Block14' au='CMYK colours (cyan, magenta, yellow and black) are normally specified for inputs to colour printing processes.'> <contains> <rdf:Seq> <rdf: li rdf: resource=' #Caption141' /> <rdf:li rdf:resource='#Block141'/>  $\langle \text{erdf}:$  li rdf: resource='#Caption142'/>  $\left\langle \text{erdf:} \right|$  i rdf: resource=' #Bl ock142' />  $\langle \text{rdf:Seq} \rangle$  </contains> </Block> <Block rdf:ID='Block141' au='The number of greys depends on the available colour depth, as for other colours.'/> <Block rdf:ID='Block142' contains='#List4' au='This is really called monochrome. You can specify either:'/> <Block rdf:ID='Block11a' au='Here is a contrived, complex list structure using the spectrum colours and one or two others:'/> <Block rdf:ID='Block11b' au='from which all colours can be derived.'/> <Block rdf:ID='Block11e' au='but excluding violet,'/>  $\leq$ Block rdf: ID='Block15' au='blue, including: '> <contains> <rdf: Seq>  $\langle \text{erdf}:$ li  $\text{rdf}:$ resource='#List2'/> <rdf: li rdf: resource=' #Block11e' />  $\langle \text{rdf} : \text{Seq} \rangle$  </contains>  $\langle$ /Block $>$  <ParenthesizedLowerCaseBlockEnumeration rdf:ID='List1'> <contains> <rdf: Seq> <rdf: li rdf: resource=' #String11' />  $\langle \text{erdf}:$ li  $\text{ref}:$ resource=' #String12' /> <rdf:li rdf:resource='#String13'/> <rdf:li rdf:resource='#String14'/>  $\langle \text{erdf} : \text{li} \text{ref} : \text{resource} = \text{'\#Block15'} \rangle$  $\left\langle \text{erdf}:\text{I}i \right\rangle$  rdf: resource=' #String16' />  $\langle \text{erdf} : \text{li } \text{ref} : \text{resource} = \text{HString17'} \rangle$  $\langle \text{rdf:Seq} \rangle$  </contains> </ParenthesizedLowerCaseBlockEnumeration> <ParenthesizedRomanBlockEnumeration rdf:ID='List2'> <contains> <rdf:Seq>  $\left\langle \text{erdf:}\right|$  i rdf: resource=' #String21' />  $\langle \text{rdf}:$  li rdf: resource=' #String22' /> </rdf:Seq> </contains> </ParenthesizedRomanBlockEnumeration> <ParenthesizedLowerCaseBlockEnumeration rdf:ID='List3'> <contains> <rdf:Seq>  $\langle \text{erdf}:$ li rdf: resource=' #String31' />  $\langle \text{erdf}:$  li rdf: resource=' #String32' /> </rdf:Seq> </contains> </ParenthesizedLowerCaseBlockEnumeration> <DingbatBlockEnumeration rdf:ID='List4'> <using rdf:resource='http://www.legalxml.org/Bullet.bmp'/> <contains> <rdf:Seq> <rdf: li rdf: resource=' #String41' />  $\langle \text{erdf}:$ li  $\text{ref}:$ resource=' #String42' />  $\langle \text{rdf} : \text{Seq} \rangle$  </contains> </DingbatBlockEnumeration> <String rdf:ID='String11' au='red,'/> <String rdf:ID='String12' au='orange,'/> <String rdf:ID='String13' au='yellow,'/> <String rdf:ID='String14' au='green,'/>  $\le$ String rdf: ID=' String16' au=' indigo, and' />

```
 <String rdf:ID='String17' au='violet,'/>
<String rdf:ID='String21' au='pale blue,'/><br><String rdf:ID='String21' au='dark blue,'/><br><String rdf:ID='String31' au='ds blue,'/><br><String rdf:ID='String31' au='d6 bit colour can render 256 colours'/><br><String rdf:ID='String
       <String rdf:ID='String41' au='black, or'/>
       <String rdf:ID='String42' au='white.'/>
\langle \text{rdf: RDF} \rangle
```